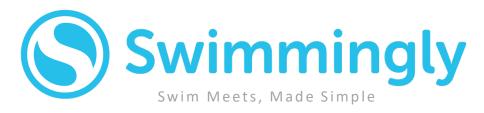

Every team deserves to run safe and simple swim meets.

### THE PROBLEM...

- Cost (day of meet setup cost)
- 2 Access to equipment
- Swim meets are expensive to run (need a ton of swimmers to justify cost)
- Volunteer Time (man-hours)
- Software complexity (only certain people know Hy-Tek & console & pads)
- Transmission touchpoints on the deck (Stopwatches, Paper, Equipment etc.)

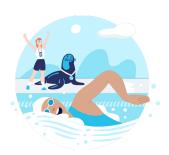

### THE SOLUTION...

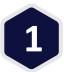

#### **SWIM ANY TEAM:**

- Swim any team inside or outside your LSC/League
- Invite & manage your friends through the Swimmingly Clubhouse

Setup & score inter-squad meets, dual meets, tri/quad meets, or meets with 20+ teams and have fun competing virtually!

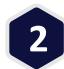

#### **SWIM ANY TIME:**

- Run meets before/during/after practice time
- Pick up where you left off in the meet when practice groups change
- Run your meet across multiple practices or days, run as many as you like
- Use heat sheets for your side of the meet, or don't up to you!

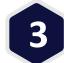

#### **SWIM ANYWHERE:**

- Safely run your part of the meet at your home pool.
- Designed for each team to use all their lanes on their own heat sheet, because leaving empty lanes would be a waste of time.
- No additional pool or equipment charges required.
- Easily accommodate local restrictions of people allowed on deck!

# RUN MEET: Swimmingly

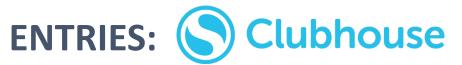

Swim Meets, Made Simple

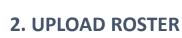

Auto-assigns your Swimmer

**IDs** 

2

**1a: Activate Account 1b: Purchase Starter Kit**All-in-one WiFi system to run the Swimmingly App,

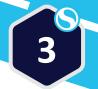

3. Create/Accept
Virtual Meets!
Swim ANY TEAM, ANY TIME,
ANYWHERE

### 4. Complete Entries

**SwimminglyFan** enabled for LIVE

results

OPTION: Skip entries and fill all your

lanes with \_\_mmers!

4

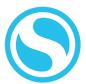

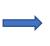

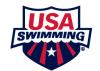

- 1. Results will automatically create an SD3 file.
- Export SD3 file from Swimmingly
- 3. Send/Import to USA Swimming database

#### 6. Publish Swim Meet

Results automatically combine, score, place, etc.

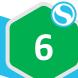

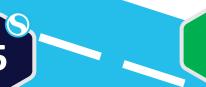

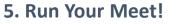

Swim ANY TEAM, ANY TIME, ANYWHERE

PAPERLESS, contact-free transmission of

data

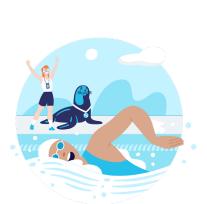

NO internet required

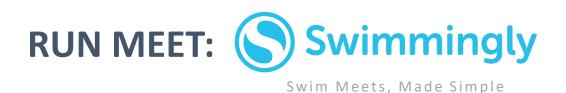

# **ENTRIES:** 3<sup>rd</sup> Party Team Management

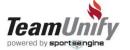

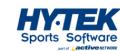

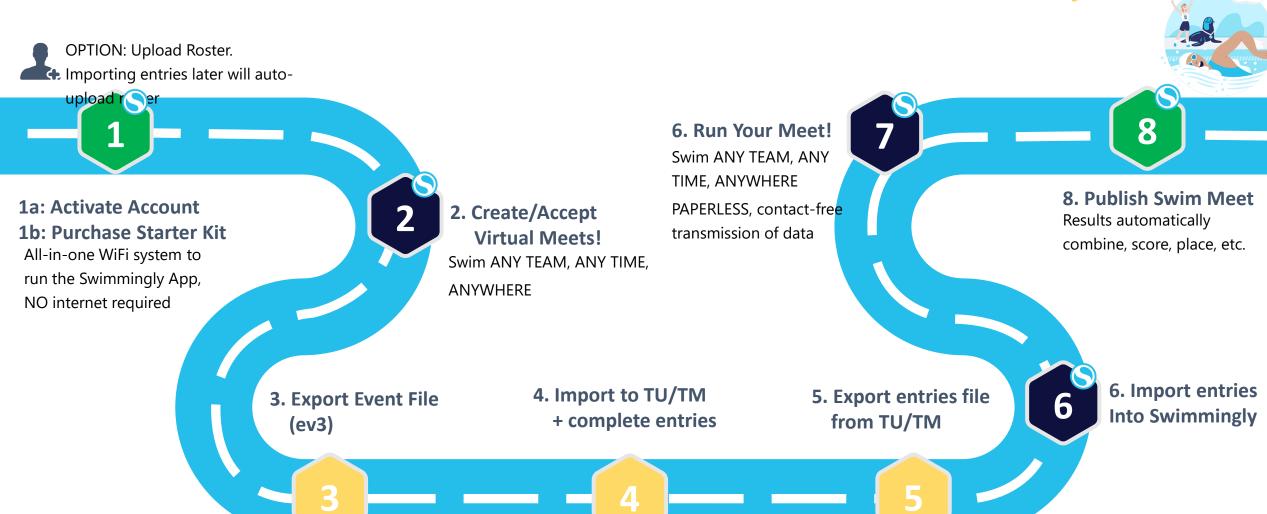

## **RUN MEET:** Hy-Tek Meet Manager

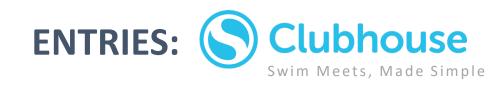

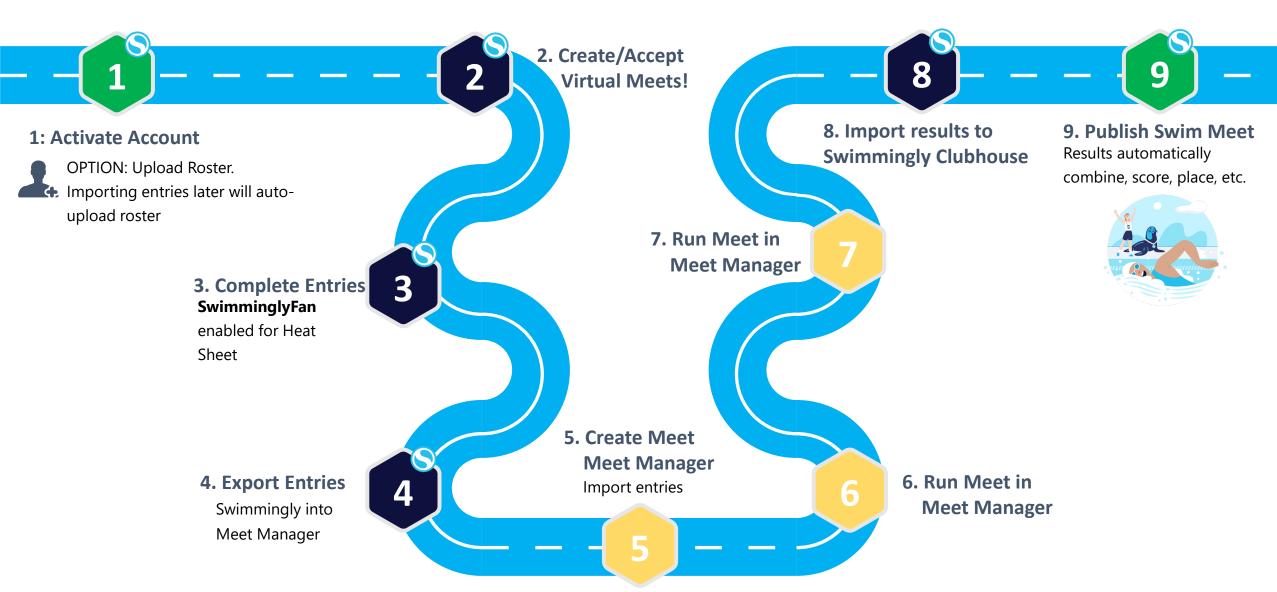

# **RUN MEET:** Hy-Tek Meet Manager **ENTRIES:** 3<sup>rd</sup> Party Team Management

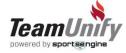

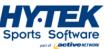

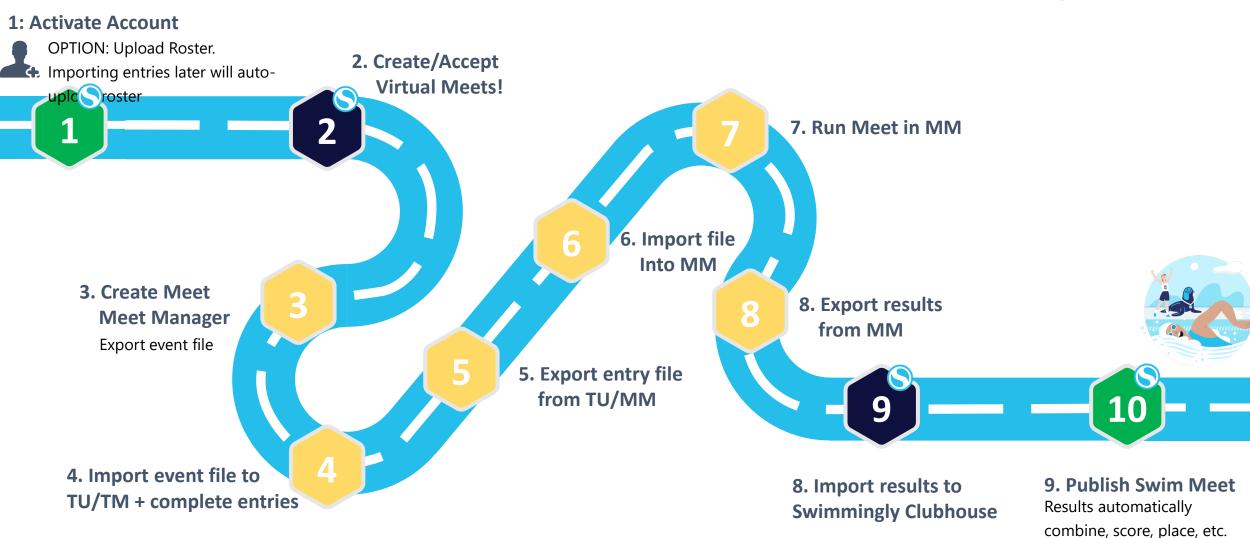